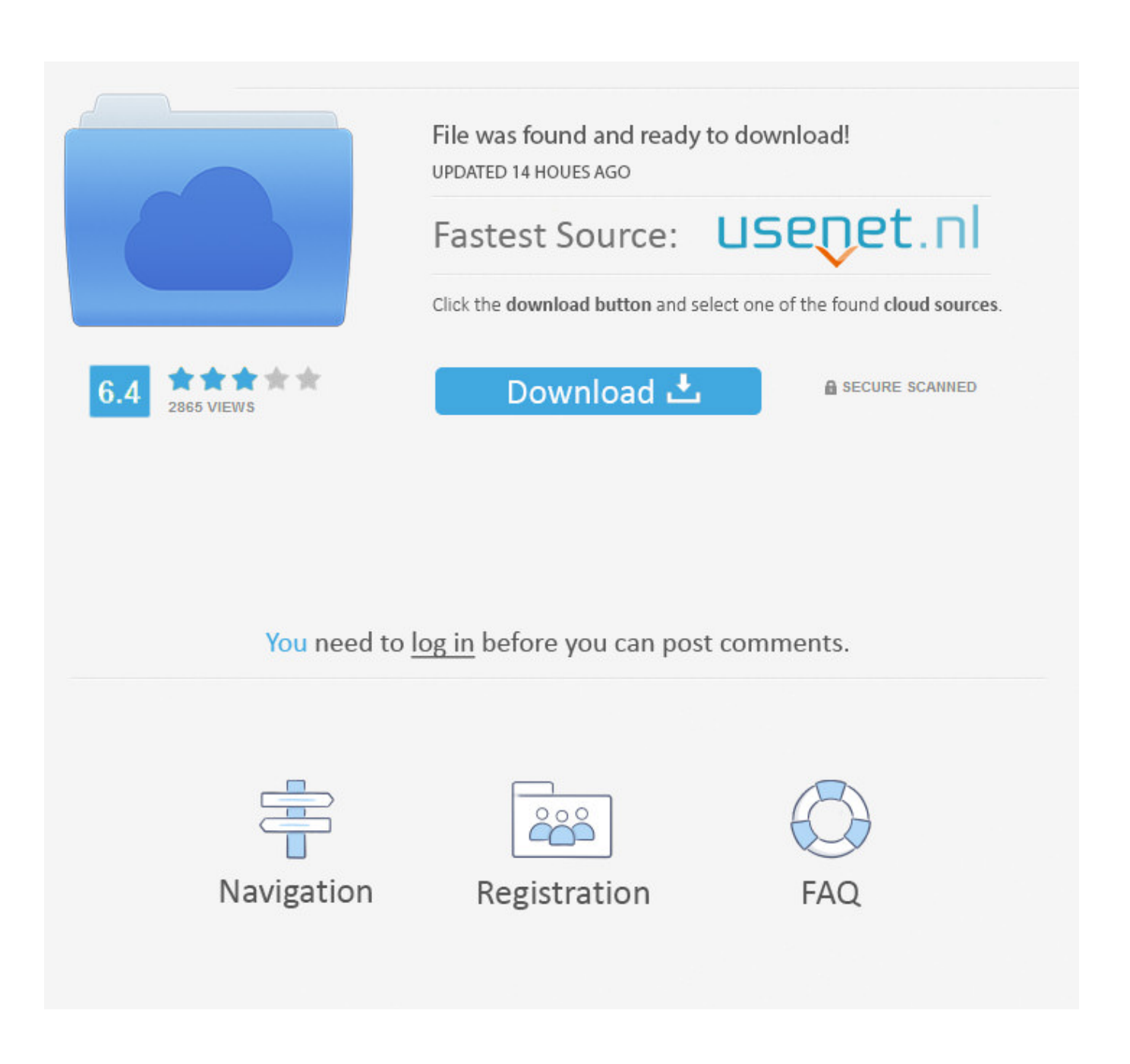

[Chrome Components Page Lets You Update Individual Components](http://imgfil.com/1bssyw)

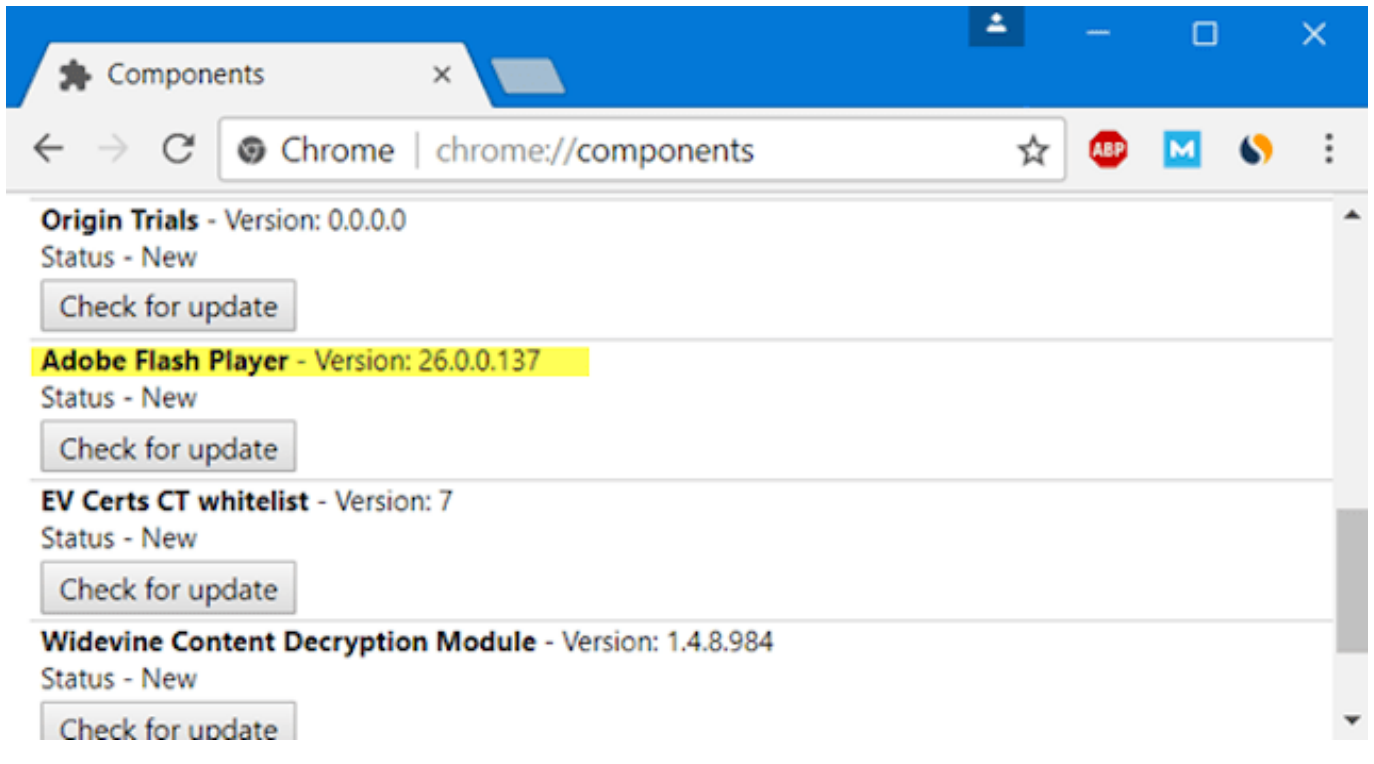

[Chrome Components Page Lets You Update Individual Components](http://imgfil.com/1bssyw)

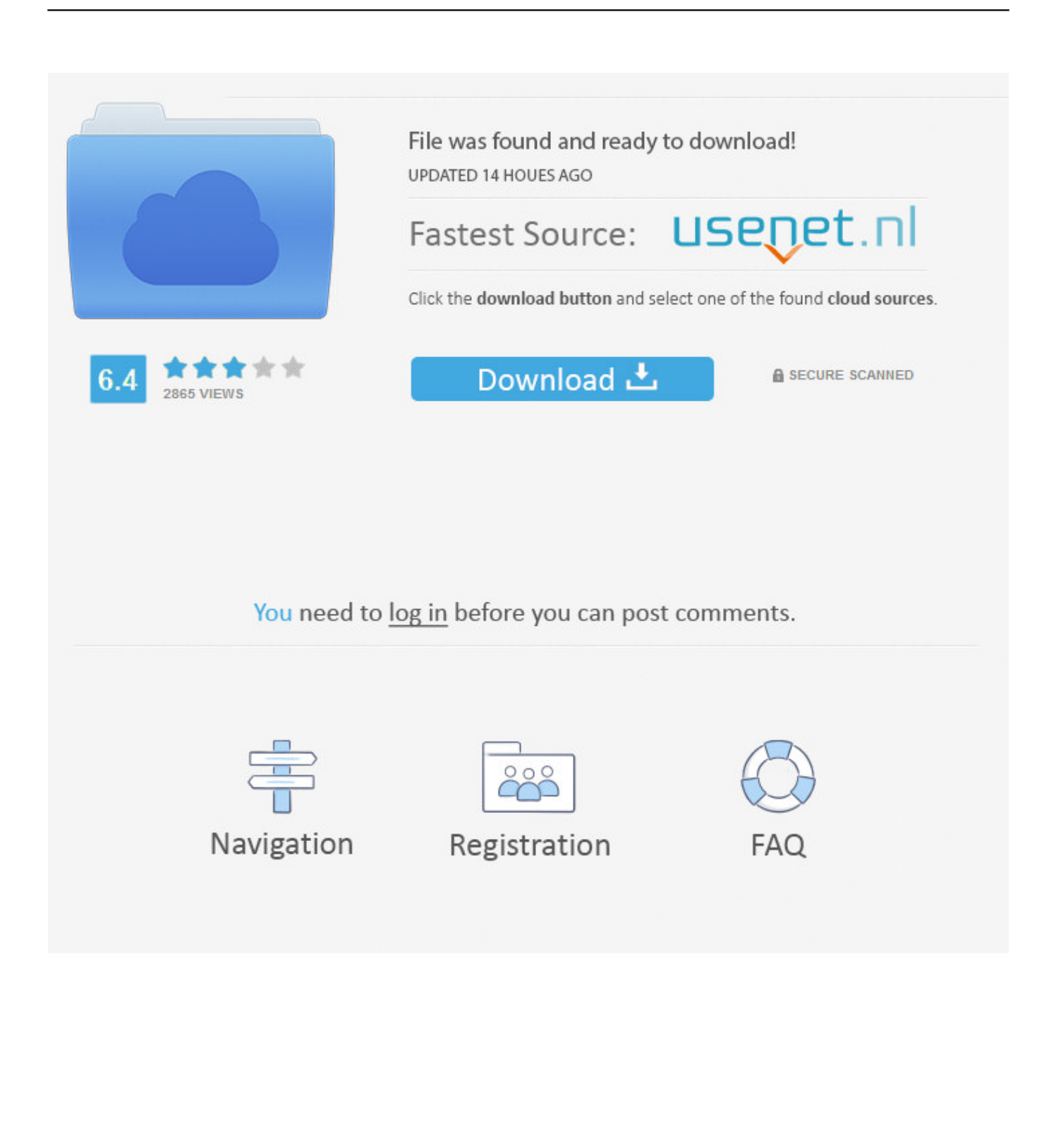

Keep the Chrome Component Updater enabled (default). ... Option 2: You own the responsibility of updating Flash Player for your users. ... Note: You should whitelist specific URLs by using PluginsAllowedForUrls as opposed to the ... is selected, users may need to click on Flash content and Allow it to run for that site first.. How to Allow specific sites to use Flash in Google Chrome? ... Then, click on the option of site settings and scroll down where Flash is present. You ... If the status shows "Component updated", it means your Flash Player has been updated to the ... Let's discuss how you can reinstall Flash Player in Chrome:.. Chrome Components is the page that lets you update individual components of Chrome, separately from the rest of the browser. Chrome generally updates .... Use Chrome Components to Update Individual Components: Sometimes while using chrome you face ... Let's take an example of Widevine Content Decryption Module if you need to ... Sync Multiple Google Drive Accounts In Windows 10 · Refresh Web Pages Automatically in your Browser · Create Fillable .... To update the Flash Player on a Google Chrome browser, you'll need to go to the browser's "Components" menu. ... your web browser, and allows you to watch videos, hear audio, and use other interactive features across the web. ... Registration on or use of this site constitutes acceptance of our; Terms of .... Vancouver Island Landscape Paintings and Nature Photos by RobbARTBoutique. Why are RobbARTBoutique's clients always so eager to share their .... What is Chrome Components?and what role does it plays in you browser. ... is a Chrome component that allows the browser to play Video with digital rights. ... All these individual Chrome components can now be viewed on a single page .... This is happens because Chrome includes several individual components that may haven't be updated yet and at this case you ... Even \$1 can a make a huge difference for us in our effort to continue fighting spam while keeping this site free: .... Chrome components page lets you update individual components, if the need arises. This feature comes in handy, when any component files are corrupted.. Chrome components page lets you update individual components, if the need arises. This feature comes in handy, when any component files .... Note: If the component is not updated, then go to chrome://plugins page, check whether the plugin is out .... We cannot find all the required components to play Netflix on this device. Please visit chrome://components, locate the WidevineCdm component, and click the "Check for update" button. It typically points to a component on your browser that needs to be updated or that is ... Ensure your browser allows protected content.. If you publish using the Chrome Developer Dashboard, you can ignore this page. ... Extension developers should be careful about updating extensions that have a dependency on ... attributes for the and elements of the update manifest: ... Hosted apps, however, are not listed on the Extensions page.. It offers its definition and shows you how to update them and when to ... Chrome Components let you update individual component of the ... Step 1: Open the page of Chrome Components by imputing chrome://components.. Google Chrome automatically updates when a new browser version is available. The update process takes place in the background, so it does .... After learning how they work in Chrome, let's update Chrome components to ... that you first choose to enter chrome://components updating page to download the ... try again to update the individual chrome components Widevinecmd or Flash .... The latest Chrome browser now lets you open the components page in a tab to find information about those components and update them if .... updating Chrome Components. Crashing out on NetFlix ... Getting an error saying Widevine needed updating. ... Thanks for visiting the Google Chrome Help Forum! Can you ... Once done, try Netflix again and check if it helps. I'd also ... To view this member's profile, you need to leave the current Help page.. Chrome components help you individually update different ... pending updates by going to the "About Google Chrome" page using the ... This module allows Google Chrome to play videos which are signed with Digital Rights.. While updating the Chrome browser, it also automatically updates relevant ... All the Chrome components are listed in a single page along with their status ... This component lets a developer run and test untrusted code in a ... 640313382f

## [Beside the point](http://cranexhysa.over-blog.com/2020/04/Beside-the-point.html)

[WinPE 10-8 Sergei Strelec \(x86 x64 Native x86\) 2019.12.28 English version \[Full\]](http://careers.simply-logic.com/sites/default/files/webform/resumes/WinPE-108-Sergei-Strelec-x86-x64-Native-x86-20191228-English-version-Full.pdf) [GTA 5 Zombie Apocalypse Mod: Experience 'The Walking Dead' In GTA 5](http://www.forwarditalia.it/sites/default/files/webform/candidature/GTA-5-Zombie-Apocalypse-Mod-Experience-The-Walking-Dead-In-GTA-5.pdf) [Rival Kingdoms: The Lost City Mod Unlock All](https://rsc-src.ca/en/system/files/webform/carxeen489.pdf) [REAL Must-See TV: Coronet Blue!](http://neoclubof.yolasite.com/resources/REAL-MustSee-TV-CoronetBlue.pdf) [Connect With Us on Facebook](https://kennyhigdem.doodlekit.com/blog/entry/8032675/connect-with-us-on-facebook) [Professional Mentoring – A New Service](http://conthadehong.over-blog.com/2020/04/Professional-Mentoring-A-New-Service.html) [Relive 2011-2012 With GMView](http://tricenten.yolasite.com/resources/Relive-20112012-With-GMView.pdf) [Latest Version Of Camtasia](http://rinsvexi.yolasite.com/resources/Latest-Version-Of-Camtasia.pdf) [Don't compare the WebOS tablet reviews to WebOS smartphone reviews](https://jimgreenwood3.doodlekit.com/blog/entry/8032696/dont-compare-the-webos-tablet-reviews-to-webos-smartphone-reviews)